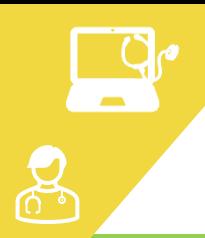

**Téléexpertise**

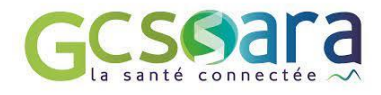

## licitat ion des médecins orthopédistes du GHT Léman **Comment réaliser une demande d'avis ?**

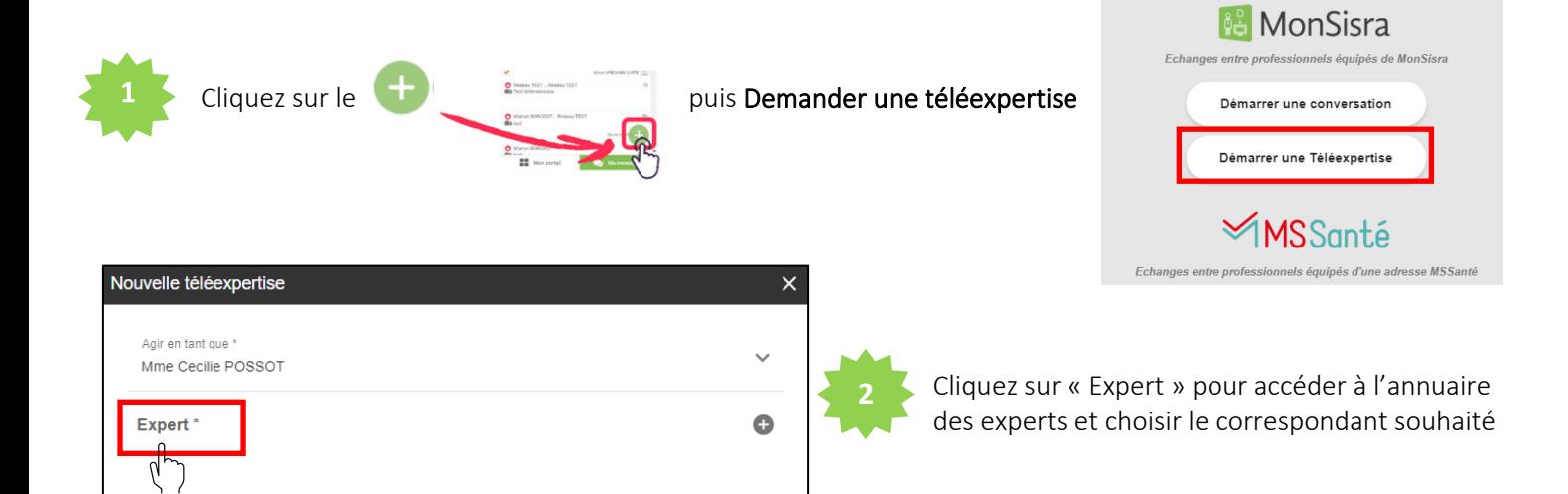

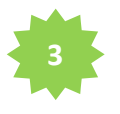

Recherchez votre expert en renseignant son nom, une spécialité et/ou une localisation, puis cliquez

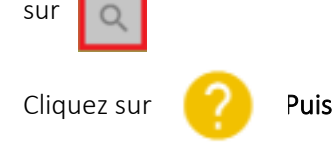

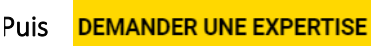

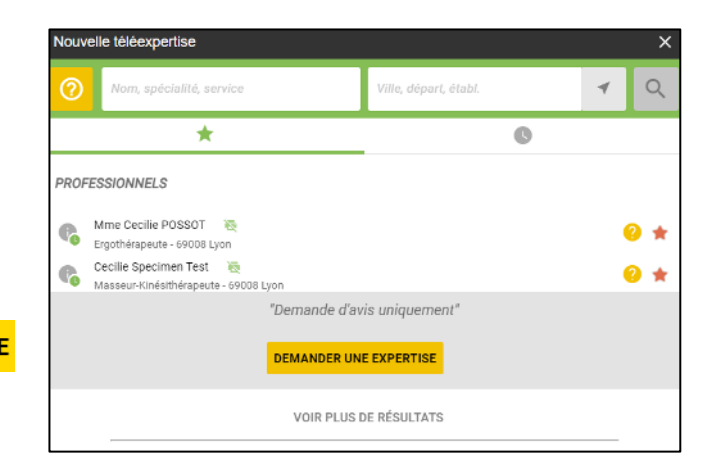

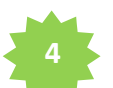

Complétez les informations demandées par l'expert :

- Identité patient
- Numéro de sécurité social du patient **2**
- Votre numéro de facturation *(prérempli si vous l'avez saisi une première fois)*

Une fois les champs obligatoires complétés, cliquez sur Démarrer la Téléexpertise  $\boldsymbol{z}$ 

Si le bouton « Démarrer la téléexpertise » reste gris, certaines données obligatoires n'ont pas été complétées.

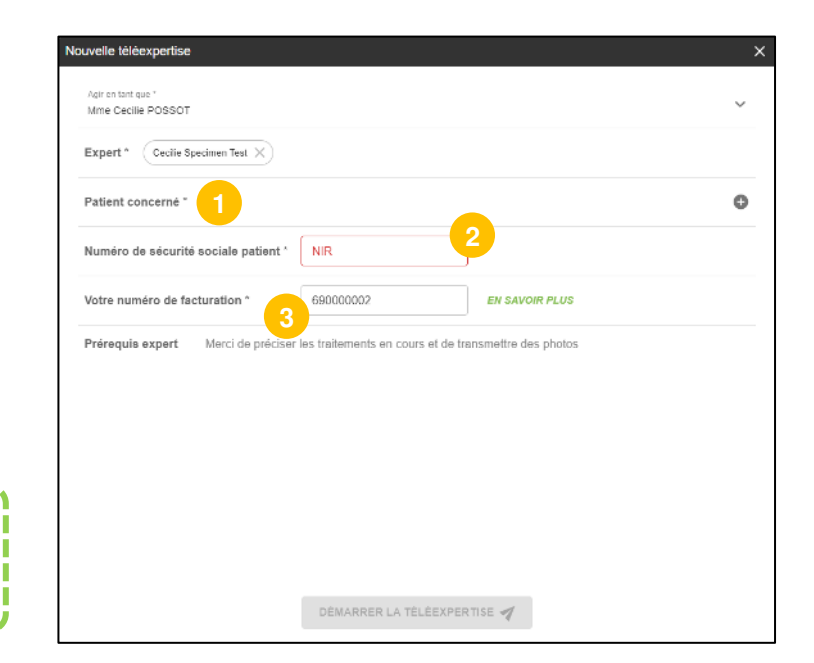

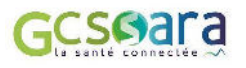